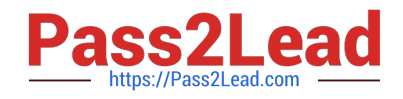

# **HP0-M47Q&As**

HP Functional Testing 11.x Software

## **Pass HP HP0-M47 Exam with 100% Guarantee**

Free Download Real Questions & Answers **PDF** and **VCE** file from:

**https://www.pass2lead.com/hp0-m47.html**

100% Passing Guarantee 100% Money Back Assurance

Following Questions and Answers are all new published by HP Official Exam Center

**C** Instant Download After Purchase

**83 100% Money Back Guarantee** 

- 365 Days Free Update
- 800,000+ Satisfied Customers  $\epsilon$  or

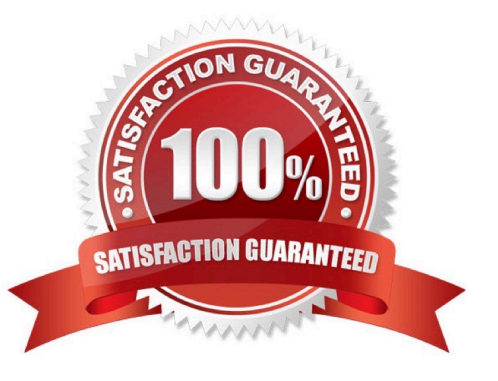

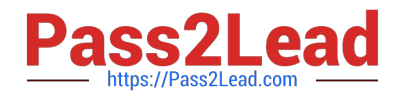

### **QUESTION 1**

#### DRAG DROP

Click the Task button. Match the icons in the Object Spy dialog box with their descriptions. Note: Icons may be used more than once.

Match the icons in the Object Spy dialog box with their descriptions. lcon leon<sub>2</sub> Icon<sub>3</sub> Icon 4 Icon 5 **Descriptions Icons** Copies all of the properties and values for the object place here currently selected in the object hierarchy tree Highlights the object in the application that corresponds place here to the test object currently selected in the Object Spy. Adds the test object selected in the spy hierarchy tree place here to the object repository. Allows you to copy the relevant strings used for place here programmatic description Allows you to capture information about a particular place here object and its parent objects Allows you to highlight or click the object whose place here properties and/or operations you want to view Keeps the Object Spy dialog box in view while spying place here on an object in your application When not pressed, the Object Spy dialog box may place here Done be hidden on your screen behind your application.

Select and Place:

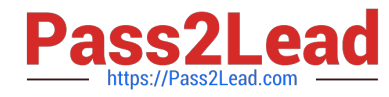

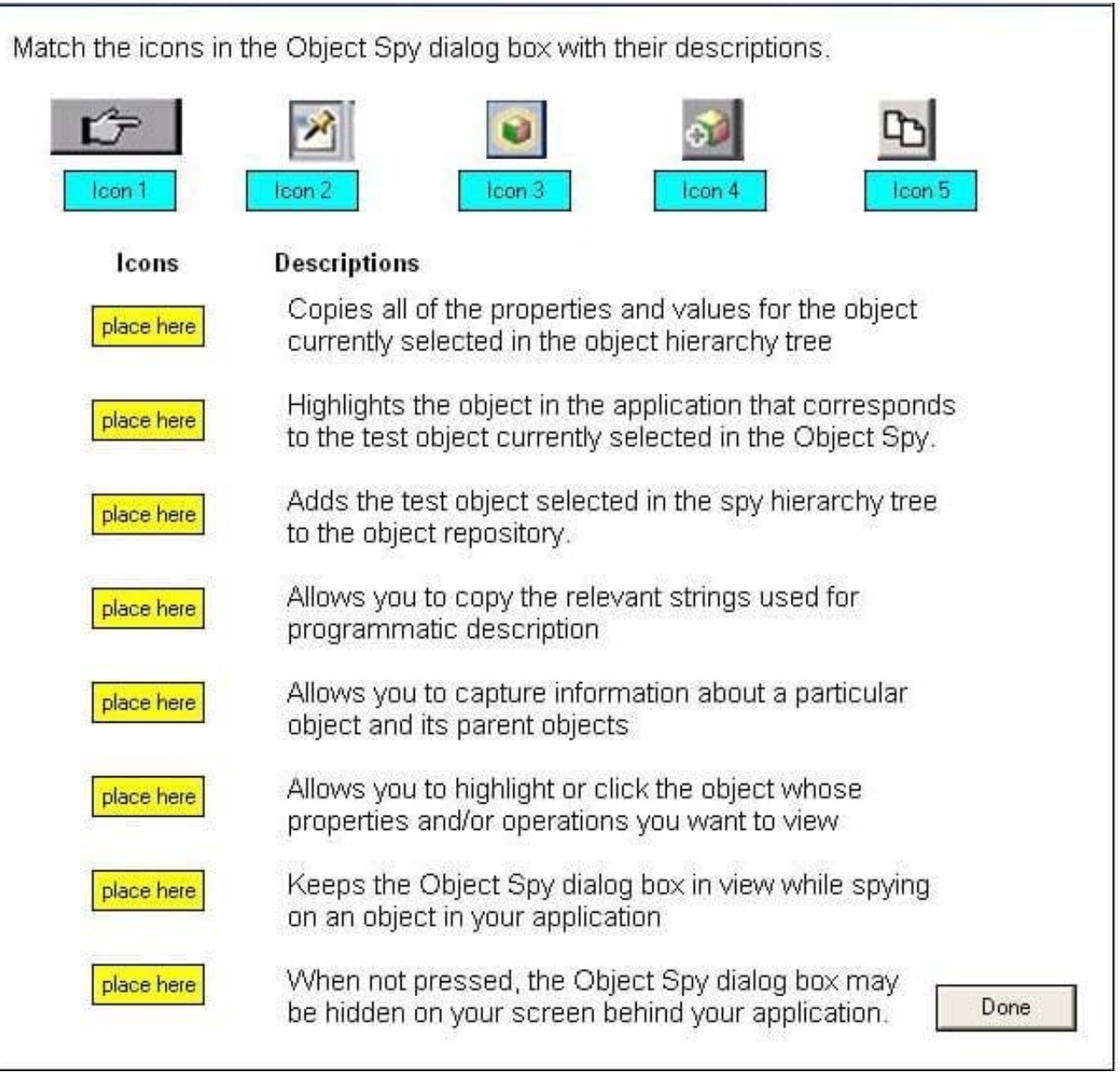

Correct Answer:

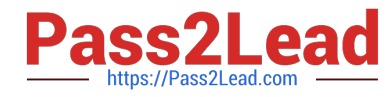

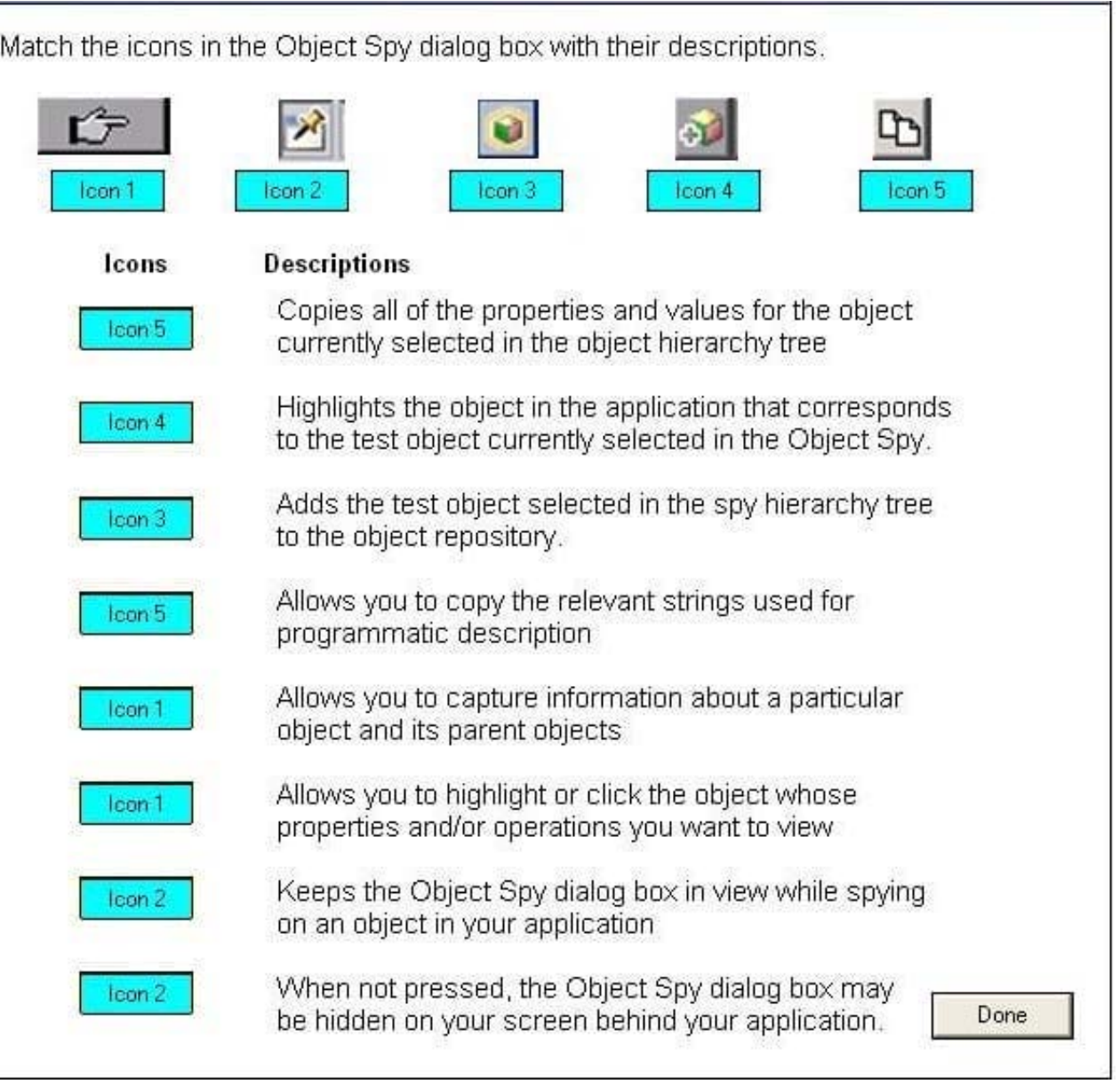

#### **QUESTION 2**

What happens when you import data using the DataTable.ImportSheet function?

- A. Data is overwritten when column headers in Excel and the data table match.
- B. Sheet1 in the Excel file is always imported.
- C. Data will be appended to the data table.
- D. A new column is added to the data table when column headers in Excel and the data table match.

Correct Answer: A

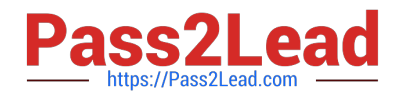

#### **QUESTION 3**

Which option can be selected in the Active Screen Options tab?

- A. display the Active Screen
- B. save window layout
- C. display test report after test run
- D. change the capture level

Correct Answer: D

#### **QUESTION 4**

Where can a new Extensibility support set be activated after its deployment to HP QuickTest Professional?

A. the Add-in manager, which displays the name of the new Extensibility support set as an additional Add-in, under the Web Add-in

B. the Add-in manager, which displays the name of the new Extensibility support set as an additional independent Addin

C. the Record and Run Settings dialog box, which displays the name of the new Extensibility support set as an additional option in the Web tab

D. the Resources pane, which displays the name of the new Extensibility support set as an additional node in the Resources tree

Correct Answer: A

#### **QUESTION 5**

#### DRAG DROP

Click the Task button. Place the methods for identifying an object in the order in which QTP would attempt to use them Assume they are all defined/enabled.

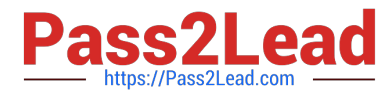

Place the methods for identifying an object in the order in which QTP would attempt to use them. Assume they are all defined/enabled.

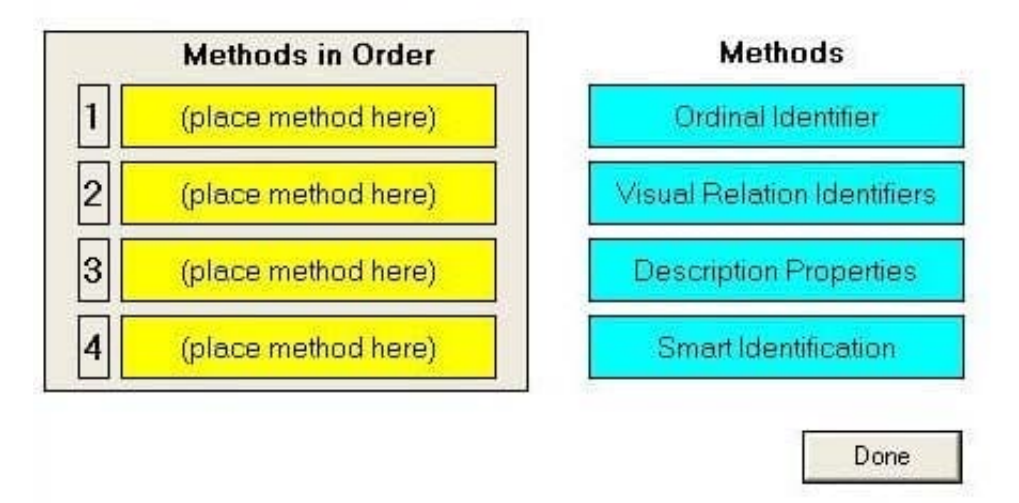

Select and Place:

Place the methods for identifying an object in the order in which QTP would attempt to use them. Assume they are all defined/enabled.

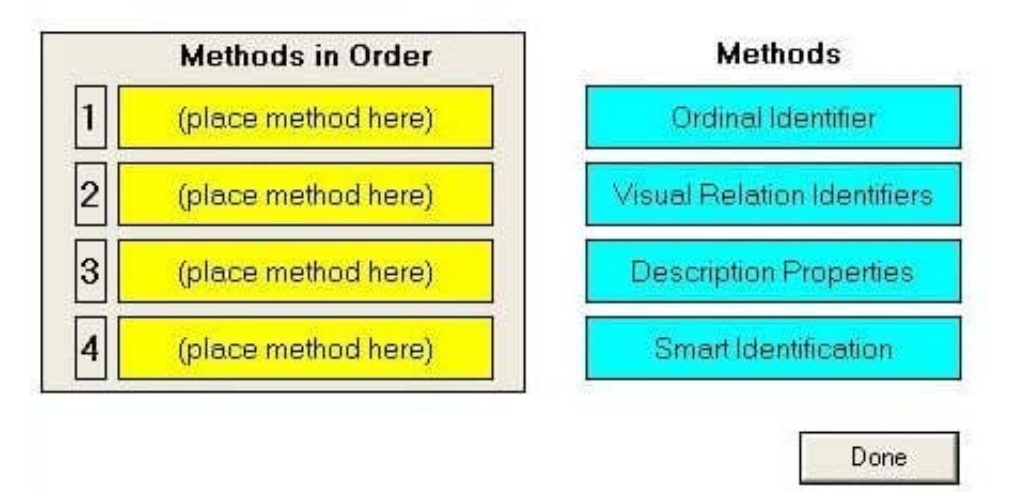

Correct Answer:

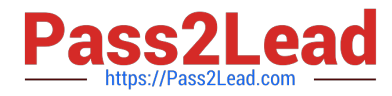

Place the methods for identifying an object in the order in which QTP would attempt to use them. Assume they are all defined/enabled.

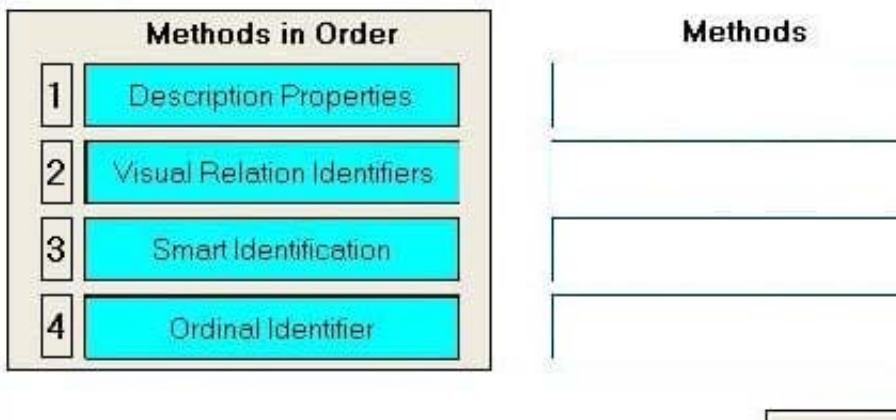

Done

[HP0-M47 VCE Dumps](https://www.pass2lead.com/hp0-m47.html) [HP0-M47 Exam Questions](https://www.pass2lead.com/hp0-m47.html) [HP0-M47 Braindumps](https://www.pass2lead.com/hp0-m47.html)